Workflow of the Digitization Process for the AWAHDC, as currently and imperfectly understood by the staff at AWIC

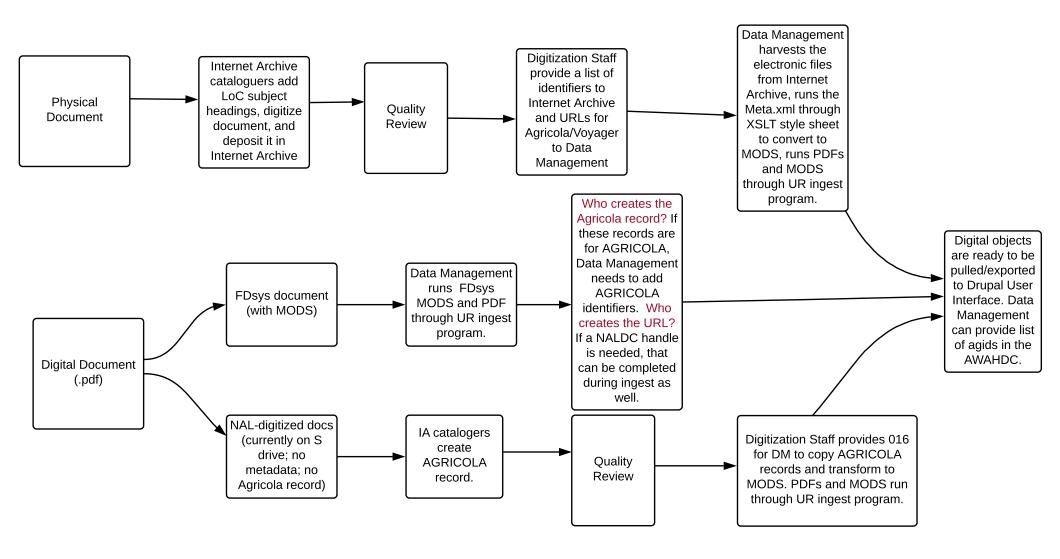